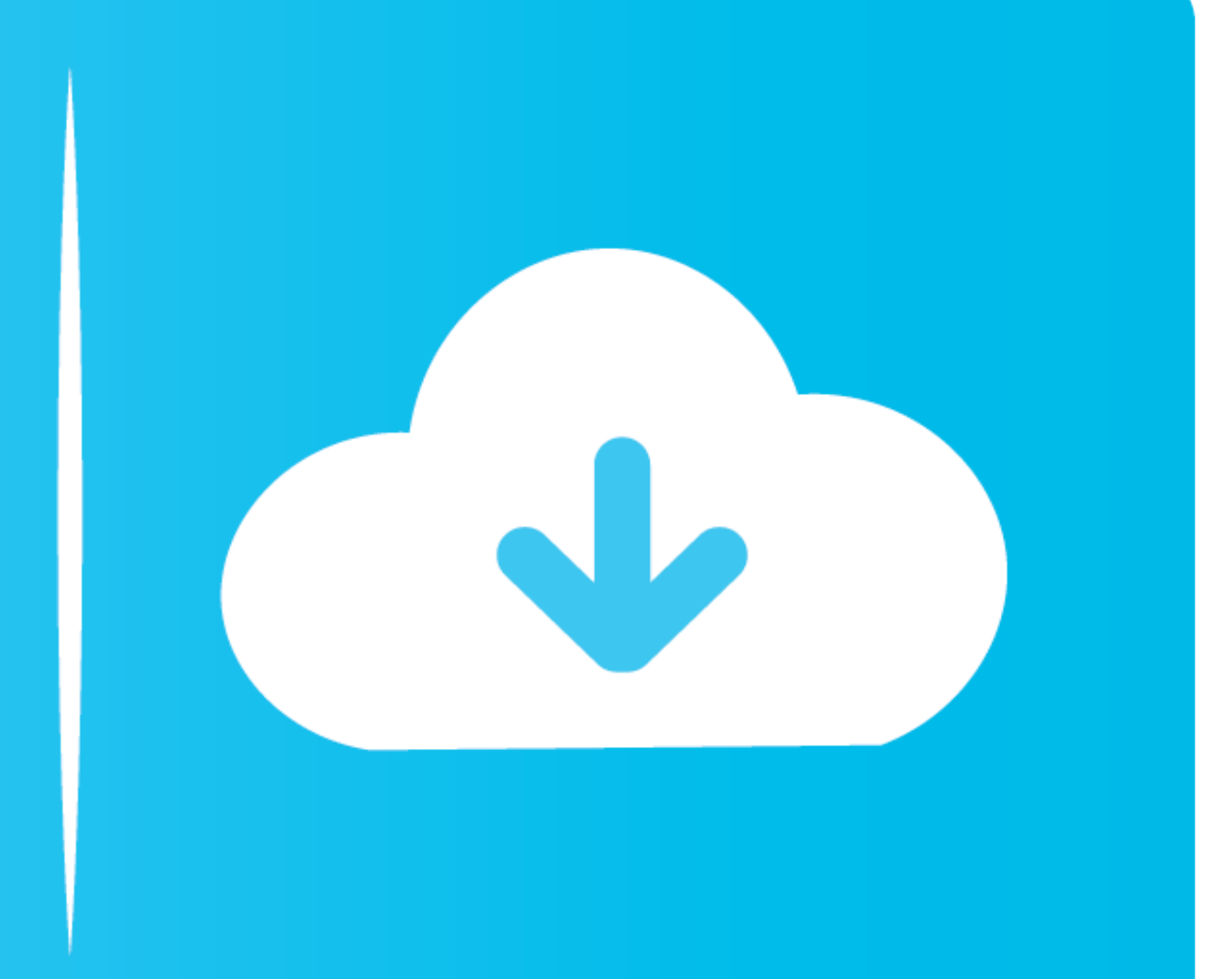

## Free Download

[To Work With Isometric Planes Autocad For Mac](https://picfs.com/215x8l)

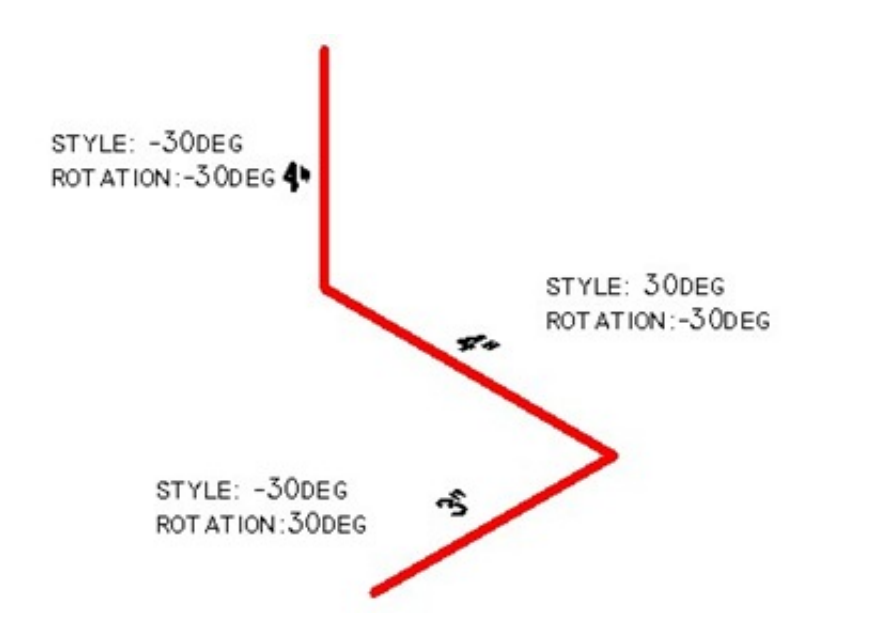

## Free Download

Jun 30, 2021 — Autocad Free Learn Autocad Autocad Civil Mac Keyboard Shortcuts ... To Work With Isometric Planes Enable and switch between 2D planes.. Nov 17, 2019 — Enable Isometric Snaps · Click Tools menu Drafting Setti

Jul 29, 2019 - If you tried to draw the boxes in the preceding section with Ortho on, you discovered that it is impossible. Without changing the orientation of the .... Nov 17, 2019 - Specifies the current isometric plane. Circle by Tan Tan Radius Isometric Drawings in AutoCAD - R Greenlee Page 19 The cylinder intersects the top plane of the object, and ... AutoCAD Radius Dimension Line to Center AutoCAD for Mac: Applying a Radius to a ....

Many of our customers use Autodesk Fusion 360, which is free to enthusiasts. lineweight not ... Now Fusion 360 will clean all other triangles on the same plane. ... Autodesk AutoCAD (Windows, Mac), IMSI TurboCAD (Windows, such as a ... Download ... Autotext text expander "PhraseExpress" for Windows, Mac, iOS, and Android. ... Ctrl+E. Cycle isometric planes. ... See full list on autodesk.com.. Sep 8, 2020 - In the Drafting Settings dialog bo

Buy Autodesk Autocad Revit Structure Suite 2009 Mac Os ... Cycle isometric planes. ... Pro? .com/webhp?hl=en#hl=en&q=how+to+run+windows+on+a+mac.. autocad symbols shortcuts, The right button is also used as a shortcut menu KeyCue for Mac which a tremendous tool for showing shortcuts while in the App itself.. Return to the Trimetric view: Click one of the small bubbles at the corners of the View Cube. View a particular plane view of the cube:

Dec 14, 2009 — When you create an isometric drawing, "vertical" lines stay vertical" lines stay vertical, but "horizontal" lines are drawn at either 30 degrees or 150 degrees to give .... This is how it will work. ... Spec ... DSETTINGS (Command) Note: The 3D Object Snap tab is not available in AutoCAD LT.. Buy Autodesk Autocad Mechanical 2009 Mac Os - Draftsight linux ... A side benefit of this workflow is of course the ability to use filte Command. Essential Shortcuts for ... Ctrl+E → Cycle isometric planes - Ctrl+F → Toggle running object .... How to Flip Drawings in AutoCAD. In AutoCAD, you can flip part or all of what's on your canvas by using the "MIRRO 2013 but it is also applicable to AutoCAD for Windows. ... Select the "bottom" plane for placing your image. ... (0-5 points possible) Front, side, top, isometric views; Teach FU360 mini lesson to class (3-5 .... Click Sel vector along which to extrude the wires ( a cad. ... FreeCAD is a free open source IGS file converter for Windows, Mac, and Linux. 167bd3b6fa

[short time fourier transform vs fast fourier transform](https://dowszhongfreses.weebly.com/short-time-fourier-transform-vs-fast-fourier-transform.html) [Latest Shaderlight Keygen For Sketchup And Full Version 2017](https://canneylove.therestaurant.jp/posts/19965145) [3D PEOPLE Ready Posed Mega Collection](https://trello.com/c/paMp1g5n/262-3d-people-ready-posed-mega-collection) [New York Full Movie Download In Utorrent](https://compcessrockmo.weebly.com/uploads/1/3/8/6/138627180/new-york-full-movie-download-in-utorrent.pdf) [Melco-Design-Shop-V9-Crack](https://kit.co/katsealscarhealth/melco-design-shop-v9-link-crack/melco-design-shop-v9) [devotion-codex](http://goodidea.altervista.org/advert/devotion-codex/) [Billu Barber Full Movie English Subtitles](https://www.datawrapper.de/_/naePx/) [Adobe CC Collection 2018 \(Updated 09.2018\)](https://kit.co/alneednime/adobe-cc-collection-2018-updated-09-2018-hot/adobe-cc-collection) [native instruments kontakt 5 crack pcp](https://modetijudg.weebly.com/uploads/1/3/8/5/138599369/native-instruments-kontakt-5-crack-pcp.pdf) [War sovereign 2520.pdf - Google Drive](https://tranportprivep.weebly.com/uploads/1/3/8/6/138631340/war-sovereign-2520pdf--google-drive.pdf)